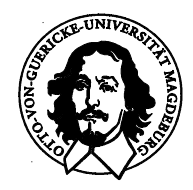

# **Lehrpfad**

# **Elektrotechnik und Informationstechnik**

# Schuljahr 2004/2005

# - Informationsmaterial für Lehrer und Schüler -

**Schülerexperimente** 

Demonstrationsversuche

Unterrichtsvorführung

Arbeitsgemeinschaften

Betriebspraktikum

*Gültig vom 1.9.2004 bis 31.8.2005*

## *Vorwort*

Der "Lehrpfad Elektrotechnik und Informationstechnik" an der Fakultät für Elektrotechnik und Informationstechnik der Otto-von-Guericke-Universität Magdeburg wendet sich an **technisch interessierte Schülerinnen und Schüler von Gymnasien und Fachgymnasien ab Klasse 10** und verfolgt zwei wesentliche Ziele:

- Es wird die Möglichkeit geschaffen, sich in Ergänzung zum Schulstoff näher mit den Grundlagen der Elektrotechnik, Elektronik und Informationstechnik sowie mit neuesten Forschungsergebnissen vertraut zu machen.
- Die Schülerinnen und Schüler lernen die Fakultät für Elektrotechnik und Informationstechnik näher kennen. Sie gewinnen Einblicke hinsichtlich der technischen Ausrüstung, der räumlichen Verhältnisse und der Arbeitsweise bei der studentischen Ausbildung und finden so vielleicht Interesse an einem späteren Studium.

Der Lehrpfad im engeren Sinne besteht aus den Teilen "Schülerexperimente" und "Demonstrationsversuche", die an der Fakultät für Elektrotechnik und Informationstechnik durchgeführt werden. Es besteht auch die Möglichkeit der Vorführung ausgewählter Versuche an den Schulen durch Mitarbeiter der Fakultät ("Unterrichtsvorführungen"). Darüber hinaus bietet die Fakultät besonders interessierten Jugendlichen Arbeitsgemeinschaften sowie Stellen für ein Betriebspraktikum an.

Das vorliegende Material ist die aktualisierte Fassung des seit mehreren Jahren angebotenen Lehrpfades und gilt für das **Schuljahr 2004/05**.

Nach Auswahl der Schülerexperimente bzw. Demonstrationsversuche durch die verantwortlichen Fachlehrer bitten wir um rechtzeitige Information (Anzahl der Schüler, Klassenstufe, geplante Termine usw.). Anmeldungen oder organisatorische Anfragen richten Sie bitte zunächst an Dr.-Ing. Wolfgang Fischer, der die Koordinierung vornehmen und Sie an die jeweiligen fachlichen Betreuer weitervermitteln wird. Bezüglich der Teilnahme an Arbeitsgemeinschaften sowie zur Bewerbung um Praktikantenstellen können die Schülerinnen und Schüler sich auch direkt an die betreuenden Mitarbeiter wenden.

Aktuelle Informationen zu den Angeboten des Lehrpfades können Sie auch der Homepage der Fakultät für Elektrotechnik und Informationstechnik (Link: Informationen für Schüler) entnehmen.

#### **http://www.uni-magdeburg.de/fet**

Gerne nehmen wir auch Ihre Kritiken und Hinweise zu den Angeboten des Lehrpfades entgegen.

Otto-von-Guericke-Universität Magdeburg Fakultät für Elektrotechnik und Informationstechnik Dr.-Ing. Wolfgang Fischer Werner-von-Siemens-Gebäude, Zimmer 122 **39106 Magdeburg**

Tel. (0391) 67 - 12402 Fax. (0391) 67 - 12408 Email: wolfgang.fischer@e-technik.uni-magdeburg.de

# **Inhalt**

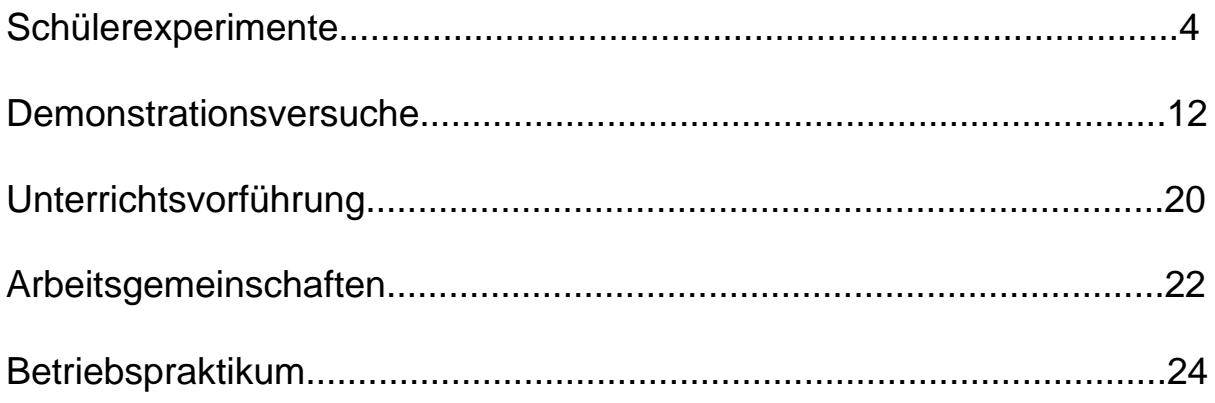

# *Schülerexperimente*

Die Schülerinnen und Schüler führen elektrotechnische Experimente in den Laboren für studentische Ausbildung durch. Der Inhalt orientiert sich in erster Linie am Physikunterricht der Gymnasien und soll eine Festigung und Ergänzung der dort vermittelten Kenntnisse bewirken. In einigen Versuchen lassen sich auch Kenntnisse des Informatikunterrichtes anwenden und deren Nutzung in der Elektrotechnik nachvollziehen.

Die Schülerexperimente sind für Schülerinnen und Schüler ab der 10. Klasse vorgesehen, insbesondere für Schüler, die das Fach Physik im Leistungskurs belegen.

Die teilnehmenden Schülerinnen und Schüler werden von wissenschaftlichen Mitarbeiterinnen und Mitarbeitern intensiv betreut. Alle Versuche finden mit einleitenden und begleitenden Erläuterungen des Betreuers statt, insbesondere auch zur Bedienung der zur Verfügung stehenden Gerätetechnik.

Die einzelnen Experimente sind so ausgelegt, dass in der Regel 3, maximal 4 Schülerinnen bzw. Schüler eine Versuchsgruppe bilden. In den Laborpraktika der Fakultät für Elektrotechnik und Informationstechnik sind die Versuchsstände zu den einzelnen Experimenten meist nur einmal, in einigen Fällen auch zweimal vorhanden. Damit ist die Anzahl der Teilnehmer, die gleichzeitig das gleiche Experiment durchführen können, begrenzt. Bei größeren Schülerzahlen ist die wechselseitige Durchführung der Experimente zu verschiedenen Zeiten bzw. an verschiedenen Tagen möglich. Jeder Versuch dauert 2 bis 3 Stunden.

#### Elektrotechnik

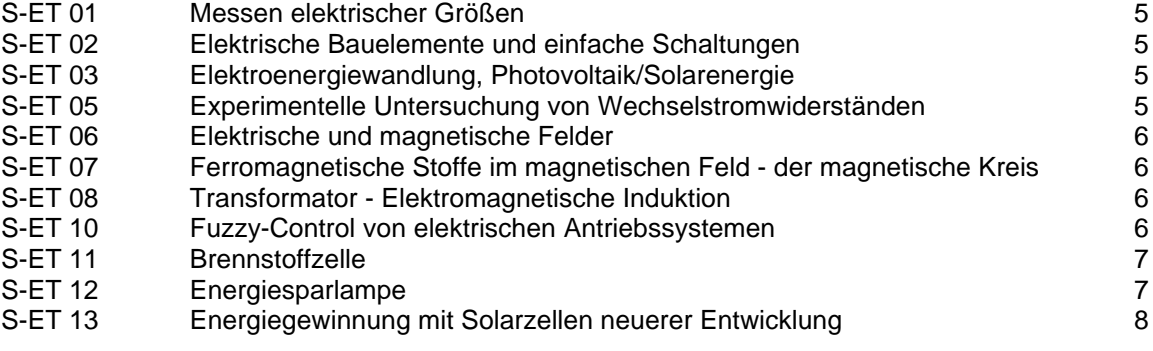

#### Informationstechnik

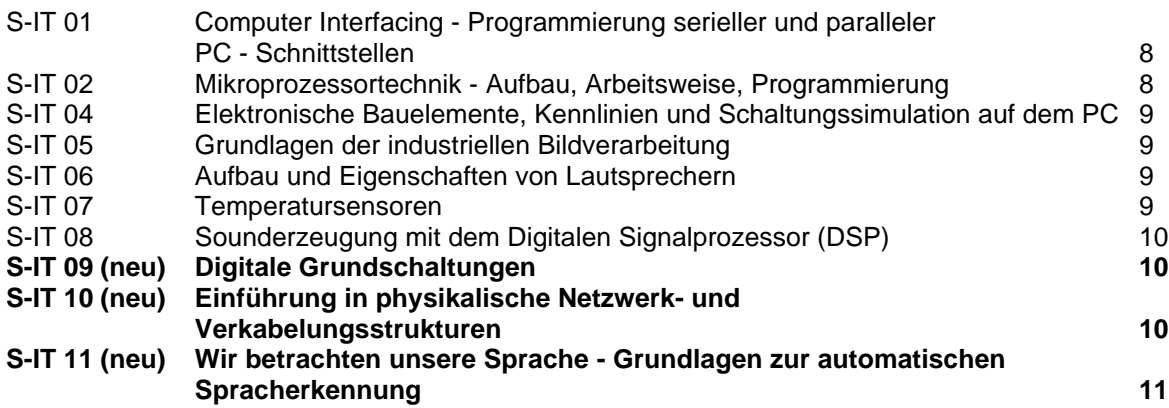

# **Schülerexperiment S-ET 01 Messen elektrischer Größen**

Institut für Grundlagen der Elektrotechnik und Elektromagnetische Verträglichkeit (IGET)

- Bedienung von analogen Zeigerinstrumenten und von Digitalmultimetern
- Messen von Strom und Spannung in einfachen Widerstandsnetzwerken (Strom- und Spannungsteiler)
- Gleichzeitige Messung von Strom und Spannung zwecks Bestimmung von Widerstand und Leistung; strom- und spannungsrichtiges Messen
- Überprüfung der Widerstandswerte mittels Multimeter und der Leistungswerte mittels Wattmeter
- Bedienung eines Analogoszilloskops; Oszillographieren verschiedener zeitlicher Spannungsverläufe bei unterschiedlichen Einstellungen des Oszilloskops (Verstärkungen, Zeitablenkung)
- ggf. Erzeugung von Lissajous-Figuren, Verwendung zur Frequenzmessung
- Bedienung eines Digitalspeicheroszilloskops; Oszillographieren ... (s. oben), Ausmessen der dargestellten Verläufe mit Hilfe der Cursoren des DSO, Ausgabe der Verläufe durch Plotten

# **Schülerexperiment S-ET 02 Elektrische Bauelemente und einfache Schaltungen**

Institut für Grundlagen der Elektrotechnik und Elektromagnetische Verträglichkeit (IGET)

- Kennenlernen ausgewählter elektrischer Bauelemente
- Die U-I-Kennlinie als anschauliche Darstellung der elektrischen Eigenschaften von Bauelementen
- Statische Kennlinienaufnahme von Widerstand, Diode, Z-Diode (punktweise Aufnahme durch jeweils gleichzeitige Messung des Stroms und der Spannung)
- Dynamische Kennlinienaufnahme (Sinusaussteuerung der Bauelemente, Oszilloskop im XY-Betrieb)
- Schaltungsbeispiele für die Anwendung von Bauelementen mit nichtlinearer Kennlinie: Einweggleichrichtung (Oszillographieren), Spannungsstabilisierung mittels Z-Diode [Ausgangsspannung = f (Eingangsspannung) messen]

# **Schülerexperiment S-ET 03 Elektroenergiewandlung, Photovoltaik/Solarenergie**

Institut für Grundlagen der Elektrotechnik und Elektromagnetische Verträglichkeit (IGET)

- Wandlung mechanischer Energie  $\rightarrow$  Elektroenergie  $\rightarrow$  Wärmeenergie (Fahrrad-Ergometer mit Kraft- und Drehzahlmessung  $\rightarrow$  Gleichstromgenerator  $\rightarrow$  Lastwiderstand)
- Ermittlung der Wirkungsgrade
- Untersuchung eines Solarmoduls; U-I-Kennlinie, Untersuchung des Einflusses der Gesamtstrahlungsleistung und der Einstrahlungsrichtung unter Nutzung eines Solarmoduls mit Halogenstrahler
- Darstellung der Probleme bei der großtechnischen Nutzung der Solarenergie an einer Photovoltaikanlage mit angeschlossenem PC zur Langzeit - Datenerfassung

#### **Schülerexperiment S-ET 05 Experimentelle Untersuchung von Wechselstromwiderständen**

Institut für Grundlagen der Elektrotechnik und Elektromagnetische Verträglichkeit (IGET)

- Gleichstromwiderstand von R, L und C messen (Multimeter oder Strom-/Spannungsmessung)
- Wechselstromwiderstand von R, L und C in Abhängigkeit von der Frequenz messen(U/I)
- Phasenverschiebung zwischen Strom und Spannung für R, L und C messen (Oszilloskop)
- Reihenschaltung von R und L bzw. von R und C, Messung von Z

Nachweis von 
$$
Z = \sqrt{R^2 + (\mathbf{w}L)^2}
$$
 bzw.  $Z = \sqrt{R^2 + (\frac{1}{\mathbf{w}C})^2}$ 

• Reihenschaltung von R, L und C, Messung von Z,

Nachweis von  $Z = \sqrt{R^2 + \big(\boldsymbol{w} \boldsymbol{L} - \frac{1}{\sqrt{W}} \boldsymbol{C} \big)^2}$  ,  $Z = f$  (  $\boldsymbol{w}$  ) mit Extremwertverhalten

- Phasenverschiebung bei Reihenschaltung von R und L, R und C bzw. R, L und C;
- Messung mit Oszilloskop (Verhalten von R, L und C im Wechselstromkreis)

#### **Schülerexperiment S-ET 06 Elektrische und magnetische Felder**

Institut für Grundlagen der Elektrotechnik und Elektromagnetische Verträglichkeit (IGET)

- Ausmessen magnetischer Gleichfelder mit Hall-Sonde
- Modellierung elektrischer und magnetischer Felder mit Hilfe des elektrolytischen Troges bei verschiedenen Elektrodenanordnungen
- Messen der Äquipotentiallinien als Voraussetzung für die Konstruktion vollständiger Feldbilder
- Berechnung elektrischer Felder mittels PC-Programm bei verschiedenen Elektrodenanordnungen
- Vergleich mit elektrolytischem Trog

#### **Schülerexperiment S-ET 07 Ferromagnetische Stoffe im magnetischen Feld - der magnetische Kreis**

Institut für Grundlagen der Elektrotechnik und Elektromagnetische Verträglichkeit (IGET)

- Messung der Kraftwirkung im magnetischen Kreis
- Zusammenhang F ⇔ I, ggf. Einfluss eines Luftspaltes
- Magnetischer Kreis: Messung der Magnetisierungskurve eines Eisenkerns (B-H-Kennlinie), statische Messung, dynamische Messung, **®** µ<sup>r</sup> »1, Sättigung, Hysterese
- Messung der Induktivität von Spulen aus U, I und f und mit Induktivitätsmessbrücke
- Einfluss eines Eisenkerns auf die Induktivität von Spulen, Rückschlüsse auf  $\mu_r$

#### **Schülerexperiment S-ET 08**

#### **Transformator** - **Elektromagnetische Induktion**

Institut für Grundlagen der Elektrotechnik und Elektromagnetische Verträglichkeit (IGET)

- Untersuchungen am Transformator allgemein Messung von U und I, jeweils primär und sekundär für Leerlauf, Kurzschluss und Nennbelastung
- Anwendungsgebiete von Transformatoren Leistungstransformator (Energietechnik, Leistungsübertragung); Nennbelastung Messwandler (Messtechnik, Messbereichserweiterung, Strom- und Spannungswandler) Übertrager (Nachrichtentechnik, Widerstandstransformation)
- Untersuchungen am Leistungstransformator Messung  $U_2 = f (I_2)$  und  $I_1 = f (I_2)$ ;  $U_1 = \text{const.}$ Ermittlung von Wirkungsgrad =  $f(1<sub>2</sub>)$  und Leistungsfaktor =  $f(1<sub>2</sub>)$
- Transformator als Übertrager
- Nachweis der Widerstandstransformation mit ü<sup>2</sup> Übertrager bei verschiedenen Frequenzen, Übertragung nichtsinusförmiger Größen

# **Schülerexperiment S-ET 10 Fuzzy-Control elektrischer Antriebssysteme**

Institut für Elektrische Energiesysteme (IESY)

Die Fuzzy Set Theorie stellt ein Wissensgebiet dar, dass in den letzten Jahren zunehmend an praktischer Bedeutung gewonnen hat. Die Einsatzmöglichkeiten dieser intelligenten Technologie sind äußerst vielfältig. Typische Anwendungsgebiete sind beispielsweise Expertensysteme zur Entscheidungsfindung bei den verschiedenartigsten Aufgabenstellungen, Auswertelogik zur

Mustererkennung (z. B. Bild-, Spracherkennung) und Regelung von technologischen Prozessen mit ausgeprägten Nichtlinearitäten oder ungenauen Parametern (robuste Regelung). Der Versuch behandelt die Drehzahl- und/oder Lageregelung des unten abgebildeten Elektroantriebssystems für ein Doppelpendel. Hierzu sind folgende Aufgaben zu lösen:

- Kennenlernen der Grundbegriffe der Fuzzylogik
- Umgang mit dem Simulationssystem Matlab/Simulink und der Fuzzytoolbox
- Untersuchung des Betriebsverhaltens des Doppelpendels
- Ableitung der Fuzzyregeln zur Positionierung des Doppelpendels
- Implementierung der abgeleiteten Regeln mit Hilfe der Fuzzytoolbox und
- Überprüfung der Richtigkeit der gefundenen Lösung am Simulationsmodell.

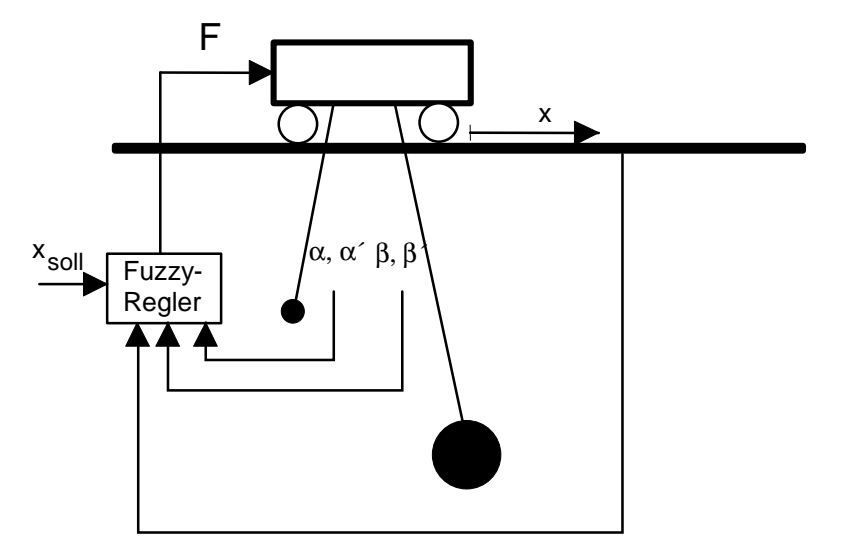

#### **Schülerexperiment S-ET 11 Brennstoffzelle**

Institut für Elektrische Energiesysteme (IESY)

An einer Elektrolyse-Speicher-Brennstoffzellen-Einheit für Demonstrationszwecke kann die Wandlungskette elektrische Energie  $\rightarrow$  chemische Energie (Wasserstoff)  $\rightarrow$  elektrische Energie nachvollzogen werden. Der Wirkungsgrad des Elektrolyseurs und die Kennlinie der Brennstoffzelle werden experimentell ermittelt. Die Probleme bei der großtechnischen Nutzung der Elektrolyse/Brennstoffzellentechnik werden diskutiert.

#### **Schülerexperiment S-ET 12 Energiesparlampe**

Institut für Elektrische Energiesysteme (IESY)

Energiesparlampen finden eine immer größere Verbreitung. Wie funktionieren sie, was befindet sich in dem Sockel? Ist das abgestrahlte Licht mit dem einer herkömmlichen Glühlampe vergleichbar? An einer 20W - Energiesparlampe werden verschiedene Messungen vorgenommen, um auf diese Fragen eine Antwort zu finden:

- Aufbau einer Energiesparlampe
- Messung der netzanschlussseitigen elektrischen Größen
- Bestimmung der aufgenommenen und abgegebenen Wirkleistung
- Messung von Lampenstrom und -spannung
- Analyse des flackerfreien Zündvorganges mit dem Digitalspeicheroszilloskop
- Ist eine Energiesparlampe dimmbar?
- Funktion des elektronischen Vorschaltgerätes
- Arten von Energiesparlampen, Einsparpotential

#### **Schülerexperiment S-ET 13 Energiegewinnung mit Solarzellen neuerer Entwicklung**

Institut für Elektrische Energiesysteme (IESY)

Neue Solarzellen (z.B. transparente Zellen, Stapelzellen, Verbindungs- Halbleiterzellen) zur elektrischen Energiegewinnung aus dem Sonnenlicht gewinnen zunehmend an Bedeutung und machen den "klassischen" kristallinen Siliziumzellen Konkurrenz.

Im Schülerexperiment werden vergleichende Messungen an unterschiedlichen Solarmodulen durchgeführt. Zur Auswahl stehen:

- Monokristalline Si-Solarmodule,
- Polykristalline Si- Solarmodule,
- Amorphe Dünnschicht-Solarmodule (a-Si),
- Dünnschicht-Solarmodulen aus Dreifach-Stapelzellen,
- Dünnfilm-Solarmodule aus Kupfer-lndium-Diselenid-Zellen (ClS-Zellen),
- Teildurchlässige Solarzellen (transparente Solarzellen).

Untersucht werden:

- das Strom-Spannungsverhalten der Module in Abhängigkeit von der Einstrahlung,
- die Temperaturabhängigkeit der Energieausbeute,
- der Umwandlungswirkungsgrad,
- die optimale Energieabgabe im Punkt maximaler Leistung.

#### **Schülerexperiment S-IT 01 Computer Interfacing - Programmierung serieller und paralleler PC-Schnittstellen**

Institut für Elektronik, Signalverarbeitung und Kommunikationstechnik (IESK)

- Kennenlernen eines Debuggers zur maschinennahen Programmierung
- Eingabe einfacher Assemblerbefehle
- Entwurf eines kleinen Assemblerprogramms
- Initialisierung einer Schnittstelle
- Ausgabe von Daten an einen Drucker über parallele und serielle Schnittstelle
- Sichtbarmachen der Signale an einem Oszilloskop

#### **Schülerexperiment S-IT 02 Mikroprozessortechnik - Aufbau, Arbeitsweise, Programmierung**

Institut für Elektronik, Signalverarbeitung und Kommunikationstechnik (IESK)

In Anlehnung an die Rahmenrichtlinie für Informatik an Gymnasien beinhaltet der Schülerversuch das Kennenlernen der prinzipiellen Arbeitsweise eines Digitalrechners. Dabei werden am Anfang die Strukturen und Funktionsabläufe in einer CPU, ausgehend von den Zahlensystemen Dezimal, Hexadezimal und Binär, dargestellt und erläutert. Im praktischen Teil des Versuches können die Schüler an einem Versuchsplatz über die Eingabe einfacher Befehle und Anweisungen die Arbeitsweise einer CPU selbständig untersuchen. Zum Ende des Versuches sollten die Schüler in der Lage sein, einfache arithmetische Operationen (Addition/Subtraktion) mit Hilfe der Assemblerbefehle zu programmieren und auszuführen.

- Kennenlernen der internen Struktur eines Mikroprozessors: ALU, Registersätze, Befehlsdecoder, Zeit – und Ablaufsteuerung
- Kennenlernen der Funktionsabläufe zum Verständnis der Befehlsabarbeitung und des **Maschinenzyklus**
- Eingabe und Ausführung von Assemblerbefehlen zur Durchführung einfacher arithmetischer Operationen (Addition/Subtraktion)

#### **Schülerexperiment S-IT 04 Elektronische Bauelemente, Kennlinien und Schaltungssimulation auf dem PC**

Institut für Elektronik, Signalverarbeitung und Kommunikationstechnik (IESK)

Der Schülerversuch verbindet eigenes Messen unter anderem an verschiedenfarbigen Leuchtdioden, Auswerten der Messungen, Darstellen der Ergebnisse und die anschließende Suche nach einem mathematischen Modell der gefundenen Kennlinien bis hin zur Simulation einer einfachen Stabilisierungsschaltung am PC.

- Charakteristische Größen und Kennlinien elektronischer Bauelemente
- Entstehen anwenderorientierter Eigenschaften durch geeignetes Zusammenschalten verschiedener Bauelemente
- Simulationsprogramm "Electronic-Workbench" als Arbeitsmittel für den Konstrukteur
- Arbeit mit dem Programm, Schaltungseditor, virtuelle Instrumente, Darstellung der Simulationsergebnisse

# **Schülerexperiment S-IT 05 Grundlagen der industriellen Bildverarbeitung**

Institut für Elektronik, Signalverarbeitung und Kommunikationstechnik (IESK)

In diesem Schülerexperiment sollen Beispiele für den Einsatz der Industriellen und medizinischen Bildverarbeitung praktisch nachvollzogen werden. Unter Bildverarbeitung versteht man dabei die Aufnahme von Bildern oder Bildfolgen und die automatische Gewinnung bestimmter Informationen aus diesen Bildern. In selbstständiger Arbeit können die Schüler einige Aufgaben mit Hilfe eines Bildverarbeitungssystems eigenständig lösen.

Hauptanwendungen sind dabei in der Automatisierungstechnik:

- Bestimmung von Maßen
- Automatisches Erkennen von Fehlern
- Lage und Positionserkennung
- Vollständigkeitskontrolle

• Zählen von Teilen

- Anwendungen in der medizinischen Bildverarbeitung:
- **Bildverbesserung**
- Sichtbarmachen von Details
- Automatische Diagnostik

# **Schülerexperiment S-IT 06 Aufbau und Eigenschaften von Lautsprechern**

Institut für Mikro- und Sensorsysteme (IMOS)

- Kennenlernen des Aufbaus von Lautsprechern und Lautsprecherboxen
- Bedienung von Frequenzgeneratoren und Oszilloskopen
- Aufnahme von Frequenzverläufen
- Vergleich gemessener Kennlinien mit persönlichem Klangempfinden
- Einsatz von Soundkarten als Frequenzgenerator und Oszilloskop
- Ermittlung der Grenzen des Einsatzes von Soundkarten als Oszilloskop

# **Schülerexperiment S-IT 07 Temperatursensoren**

Institut für Mikro- und Sensorsysteme (IMOS)

- Kennenlernen von Temperatursensoren
- Statisches und dynamisches Verhalten von Temperatursensoren
- Linearisierung von Kennlinien
- Einsatz von PC's zur Messwerterfassung (Messwerterfassungskarten, Messwerterfassungssoftware)
- Kalibrierung von Temperatursensoren

#### **Schülerexperiment S-IT 08 Sounderzeugung mit dem Digitalen Signalprozessor**

Institut für Elektronik, Signalverarbeitung und Kommunikationstechnik (IESK)

Der im Schülerexperiment verwendete Audio-Codec kann nicht nur Audiodaten digitalisieren, sondern auch umgekehrt aus einem Feld aus 16-bit-Integer-Variablen einen kurzen analogen Audio-Schnipsel erzeugen, der anschließend an den Line-Out-Ausgang weitergeleitet wird. In einem der unzähligen Modi dieses Codec senden wir zyklisch Blöcke von 16-bit-Integer-Zahlen und erhalten dadurch die Möglichkeit, ein beliebiges, kontinuierliches Audiosignal zu erzeugen.

In ein eindimensionales 16-bit-Integer-Array (Frame) vorgegebener Länge werden die Werte einer Sinusschwingung geschrieben. Über Konstanten sind folgende Parameter einstellbar:

- frame length Größe des Arrays (Frame)
- cycles Anzahl der vollen Schwingungen pro Frame
- amp Amplitude
- offs Offset der Sinusschwingung

Die generierten Sequenzen werden vom DSP abgespielt und auch grafisch sichtbar gemacht. Es besteht Gelegenheit, die Sounds zu manipulieren.

# **Schülerexperiment S-IT 09 Digitale Grundschaltungen**

Institut für Elektronik, Signalverarbeitung und Kommunikationstechnik (IESK)

Ziel des Schülerversuches ist die Vermittlung von Kenntnissen über das logische Schaltverhalten digitaler Grundelemente sowie deren Anwendung in digitalen Baugruppen wie z.B. Flip-Flop, Codewandlern, kombinatorischen Schaltungen, Schieberegistern, Zählern usw. Zur Untersuchung der genannten Zusammenhänge stehen am Arbeitsplatz NAND-, NOR-, EXOR-Funktionen, D-FF, JK-FF sowie entsprechende Eingabe-, Ausgabebaugruppen und Taktgeber zur Verfügung. An Vorkenntnissen werden allgemeine Kenntnisse der logischen Grundfunktionen und der Boolschen Algebra aus dem Informatikunterricht vorausgesetzt.

#### **Schülerexperiment S-IT 10 Einführung in physikalische Netzwerk- und Verkabelungsstrukturen**

Institut für Elektronik, Signalverarbeitung und Kommunikationstechnik (IESK)

Dem Schüler werden Grundlagenkenntnisse im Bereich der Lokalen Netze (LAN) vermittelt. Dabei erhält er den Überblick über die wichtigsten LAN-Systeme und Verkabelungsstrukturen für High-Speed-Netzwerke. Schwerpunkt in dem folgenden Experiment ist das Regelwerk für den Aufbau von Ethernet-Netzwerken unter Beachtung physikalischer Gesetze aus der Elektrotechnik. Die erworbenen Kenntnisse setzt der Schüler anschließend bei der Konfektionierung eines Cross-over-Patchkabels für ein peer-to-peer Home-Netz praktisch um.

- 1. Einführung in High-Speed-Netzwerke
- 2. Grundlagen physikalischer Medien zur Datenübertragung
	- Kupfertechnik
	- Optische Nachrichtentechnik
	- Wireless- und Funktechnik
- 3. Konfektionierung eines Patchkabels für den Eigenbedarf

# Schülerexperimente

#### **Schülerexperiment S-IT 11 Wir betrachten unsere Sprache – Grundlagen zur automatischen Spracherkennung**

Institut für Elektronik, Signalverarbeitung und Kommunikationstechnik (IESK)

Dieses Schülerexperiment zeigt an selbst erstellten Sprachaufnahmen (mittels Headset am Computer) und ihrer anschließenden Betrachtung und Auswertung die Suche nach charakteristischen Merkmalen, die für eine weitergehende Sprachverarbeitung von Bedeutung sind.

- Herstellung eigener Sprachaufzeichnungen von verschiedenen Worten
- Suche nach geeigneten Merkmalen
- Herausfinden quasistationärer Abschnitte in den Aufnahmen
- Frequenzanalyse und Ergebnisauswertung

# *Demonstrationsversuche*

In diesem Teil des Lehrpfades werden den Schülerinnen und Schülern interessante Experimente aus der aktuellen Forschung auf den einzelnen Gebieten der Elektrotechnik und Informationstechnik vorgeführt. Die Schülerinnen und Schüler erhalten ein Informationsmaterial zu den einzelnen Versuchen. Die Nutzung dieses Teils des Lehrpfades ist zum Beispiel im Rahmen von Exkursionen und Projektwochen möglich, gegebenenfalls in Kombination mit Schülerexperimenten.

Die Versuchsstände gestatten Vorführungen vor einer begrenzten Anzahl von Schülern. Bei größeren Besucherzahlen ist eine Gruppeneinteilung bei wechselseitiger Versuchsdurchführung erforderlich. Die Dauer einer Vorführung ist sehr stark von den Besonderheiten des Demonstrationsversuches abhängig und beträgt zwischen 30 Minuten und 2 Stunden.

#### Elektrotechnik

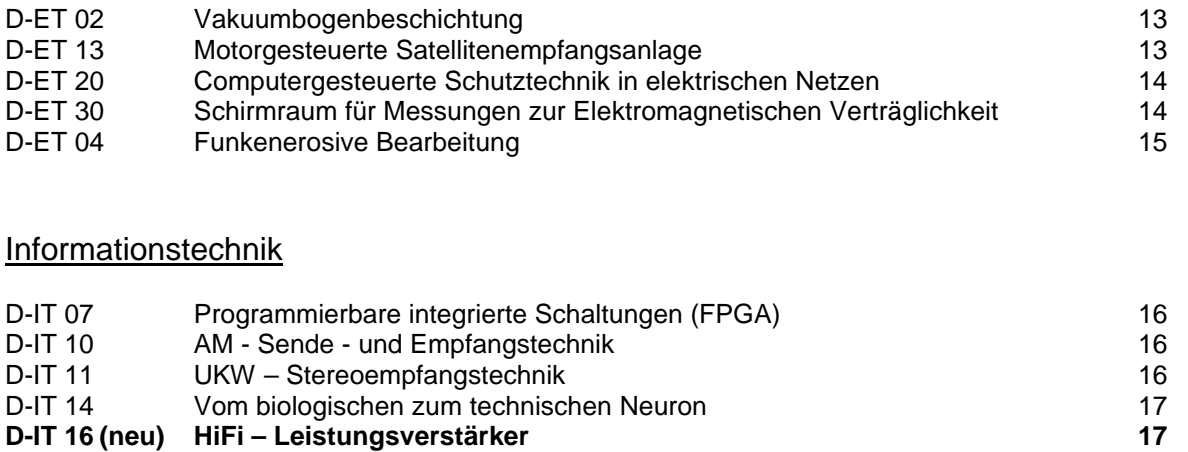

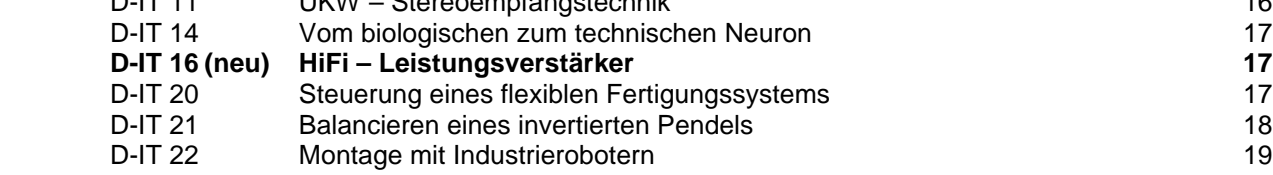

Demonstrationsversuche

# **Demonstrationsversuch D-ET 02 Vakuumbogenbeschichtung**

Institut für Elektrische Energiesysteme (IESY)<br>Dauer: 30 min.

**Schüleranzahl:** max. 5

In einer Stahlkammer (40 cm hoch; 40 cm Durchmesser) wird durch 3 Pumpen ein **Vakuum** erzeugt, dessen Druck etwa 100 Millionen mal kleiner ist, als der normale Luftdruck. In diesem Vakuum wird zwischen 2 Elektroden eine Spannung angelegt und ein Licht**bogen** gezündet. Der Lichtbogen lässt Material verdampfen, das sich auf in der Kammer befindlichen Gegenständen niederschlägt und zu einer **Beschichtung** führt.

Das Verfahren der Vakuumbogenbeschichtung dient der Erzeugung **funktioneller Schichten** (1..10 µm dick) auf Werkzeugen zur Erhöhung der Härte, zur Korrosionsminderung, zur Verschleißverringerung und zur Erhöhung der chemischen Beständigkeit. Das Verfahren wird auch zur Erzeugung **dekorativer Schichten** auf Uhrengehäusen, Brillengestellen und Beschlägen eingesetzt.

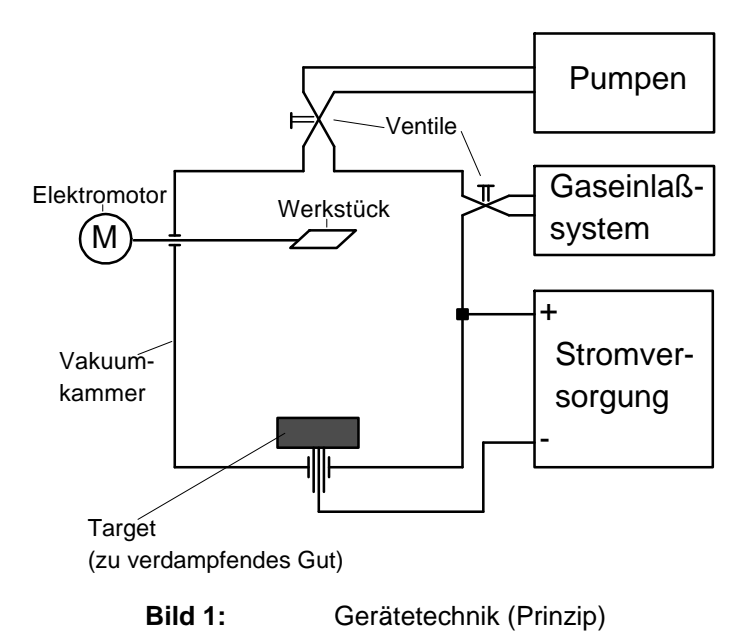

# **Demonstrationsversuch D-ET 13 Motorgesteuerte Satellitenempfangsanlage**

Institut für Elektrische Energiesysteme (IESY)<br>Dauer: 2 x 120 min.

**Schüleranzahl:** max. 8

Der Demonstrationsversuch vermittelt allgemeine Grundlagen der Satellitenempfangstechnik und in einem praktischen Versuchsteil das Absuchen des Himmels nach verschiedenen Fernseh- und Rundfunksatelliten mit Hilfe eines elektromotorisch gesteuerten 90 cm Polarmountspiegels.

- Geophysikalische Grundlagen
	- Was sind geostationäre Satelliten? Berechnung der geostationären Satellitenbahn, Bestimmung von Azimut-und Elevationswinkel für den Standort Magdeburg
- Grundlagen der Satellitenempfangstechnik

Frequenzbereiche der Satellitentransponder, Funktionsprinzip der Satellitenübertragung mit Uplink- und Downlinkstation, Fernsehbildübertragung mit Untertonträgern, Einzelkomponenten einer Satellitenempfangsanlage, Funktionsprinzipien und Zusammenwirken von Parabolspiegel, LNC und Satellitenempfänger, Technische Besonderheiten beim Empfang von Satelliten im C-Band und Ku-Band, schielende Satellitenantennen, Mehrteilnehmeranlagen, Erläuterung der Funktionsweise eines Lageregelkreises für Elektroantriebe, Regelung des mechanischen Antriebssystems Parabolspiegel -Motorantrieb zur Erzielung reproduzierbarer Winkeleinstellungen bei der

automatischen Ausrichtung der Empfangsantenne auf die Positionen verschiedener **Satelliten** 

• Anwendung der erworbenen Kenntnisse beim Ausrichten des Parabolspiegels und der Montage der Einzelkomponenten zu einer kompletten Empfangsanlage unter Anleitung, Absuchen des Himmels nach empfangswürdigen Fernsehsatelliten.

#### **Demonstrationsversuch D-ET 20 Computergesteuerte Schutztechnik in elektrischen Netzen**

Institut für Elektrische Energiesysteme (IESY) **Dauer:** 60 min. **Schüleranzahl:** max. 5

Dieser Demonstrationsversuch ist als vereinfachte Einführung in die Schutztechnik gedacht, die durch die Parametrierung und die Prüfung eines numerischen Distanzschutzrelais ausgebaut werden kann. Der Netzschutz besteht je nach Aufbau des zu schützenden Netzes aus verschiedenen Schutzeinrichtungen, welche die Aufgabe haben, fehlerhafte Netzteile aus dem Energieversorgungsnetz herauszutrennen, um Beschädigungen dieser und auch anderer Netzelemente zu verhindern. Zu schützende Netzelemente können zum Beispiel sein: Leitungen, Generatoren, Transformatoren. Zum Schutz dieser dienen Überstrom-, Unterspannung-, Distanz-, Differential-, Phasenvergleichs- und andere Schutzeinrichtungen, welche bestimmte Messgrößen im Netz erfassen, und auf gefährliche Bedingungen im Netz (zum Beispiel durch Kurzschlüsse auf Leitungen) reagieren.

Im Versuch werden diverse Schutzeinrichtungen vorgestellt, und ihre Wirkungsweise demonstriert. Dabei werden mittels eines Netzschutz-Prüfsystems, das Spannungen und Ströme ähnlich einem elektrischen Netz ausgibt, Betriebs- und Fehlerfälle simuliert, auf welche die Schutzeinrichtungen entsprechend ihrer Funktion reagieren sollen. Vorher müssen das Prüfsystem und die Schutzeinrichtungen mittels Computerprogramme gesteuert bzw. parametriert werden.

#### **Demonstrationsversuch D-ET 30 Schirmraum für Messungen zur Elektromagnetischen Verträglichkeit**

Institut für Grundlagen der Elektrotechnik und Elektromagnetische Verträglichkeit (IGET) **Dauer:** 30 min. **Schüleranzahl:** max. 5

Im Rahmen des Demonstrationsversuches werden zunächst der Begriff "Elektromagnetische Verträglichkeit (EMV)" und die zunehmende Bedeutung dieses Fachgebietes erläutert. Die notwendige Gewährleistung der EMV aller elektrischer und elektronischer Geräte im privaten und beruflichen Alltag des Menschen erfordert:

- Messungen zu den elektromagnetischen Störaussendungen, die alle elektrischen/elektronischen Einrichtungen erzeugen und gegebenenfalls Maßnahmen zu ihrer Begrenzung auf zulässige Pegel.
- Prüfungen zur elektrischen Störfestigkeit von elektrischen/elektronischen Einrichtungen und gegebenfalls Maßnahmen zu ihrer Verbesserung.

In jedem Falle werden Schirmräume benötigt, d.h. mit Metallblechen ausgekleidete Räume.

Der vorgestellte Schirmraum mit seiner Mess- und Prüftechnik dient für elektromagnetische Störfestigkeitsprüfungen. Am Beispiel einer einfachen Musikanlage wird demonstriert, wie hochfrequente Störungen eine solche, nur niederfrequente Signale verarbeitende Anlage stören können. Der Weg, über den die HF-Störungen eindringen und zur Wirkung kommen, wird aufgezeigt. Mögliche Maßnahmen zur Verhinderung der Störbeeinflussung werden ausführlich erläutert.

# Demonstrationsversu

#### **Demonstrationsversuch D-ET 04 Funkenerosive Bearbeitung**

Institut für Grundlagen der Elektrotechnik und Elektromagnetische Verträglichkeit (IGET)<br>**Dauer:** 30 min. **Schüleranzahl:** max. 5 **Schüleranzahl:** max. 5

In vielen Bereichen des Maschinenbaus ist es notwendig, sehr harte Werkstoffe einzusetzen. Um diese Werkstoffe auf einen Bruchteil eines Millimeters genau bearbeiten zu können, sind geeignete Bearbeitungsverfahren erforderlich. Bei der funkenerosiven Bearbeitung spielt die Härte des Werkstoffes keine Rolle. Eingesetzt wird die funkenerosive Bearbeitung z.B. um Werkzeuge für das Stanzen herzustellen. Um nun ein Stanzwerkzeug anzufertigen, wird in einem weicheren Werkstoff (Kupfer) mittels konventioneller Bearbeitungsverfahren (Fräsen, Drehen, Schleifen) die negative Form des benötigten Stanzwerkzeugs eingebracht. Diese negative Form wird in einem weiteren Bearbeitungsschritt mit der funkenerosiven Bearbeitung in das harte Material eingesenkt. Bei der funkenerosiven Bearbeitung wird die negative Form aus weichem Material sehr nahe (z.B. 0,1mm) an das zu bearbeitende Werkstück (Hartmetall) herangebracht. Dies geschieht in einem Bearbeitungsbehälter, der mit fast nichtleitender Flüssigkeit gefüllt ist. Mittels einer elektronischen Stromquelle werden Gleichspannungsimpulse (U = 100 V - 250 V) an die beiden Teile angelegt. An der engsten Stelle im Spalt kommt es zu einem elektrischen Durchschlag. Die so entstehenden Funken schmelzen und verdampfen etwas Material an beiden Teilen.

An dem zu bearbeitenden Werkstück ist der Abtrag, bedingt durch die unterschiedliche Polung der Spannung, sehr viel höher. Ist eine gewisse Schicht am Werkstück abgetragen, muss die negative Form wieder näher an das Werkstück herangeführt werden. Da jeder Funke nur wenig Material abträgt, sind für eine zügige Bearbeitung ca. 20.000 bis 100.000 Impulse pro Sekunde erforderlich. Für die Forschung und Entwicklung auf dem Gebiet der funkenerosive Bearbeitung stehen am Institut eine Senk- und eine Schneiderosionsanlage zur Verfügung. Um die Werkzeugelektrode auf komplizierteren Bahnen bewegen zu können, ist ein CAD-Programmierplatz vorhanden. Zur Aufnahme der Strom- und Spannungsverläufe stehen hochwertige Digitaloszilloskope zur Verfügung. Diese sind in der Lage, pro Sekunde über eine Milliarde Messpunkte aufzunehmen.

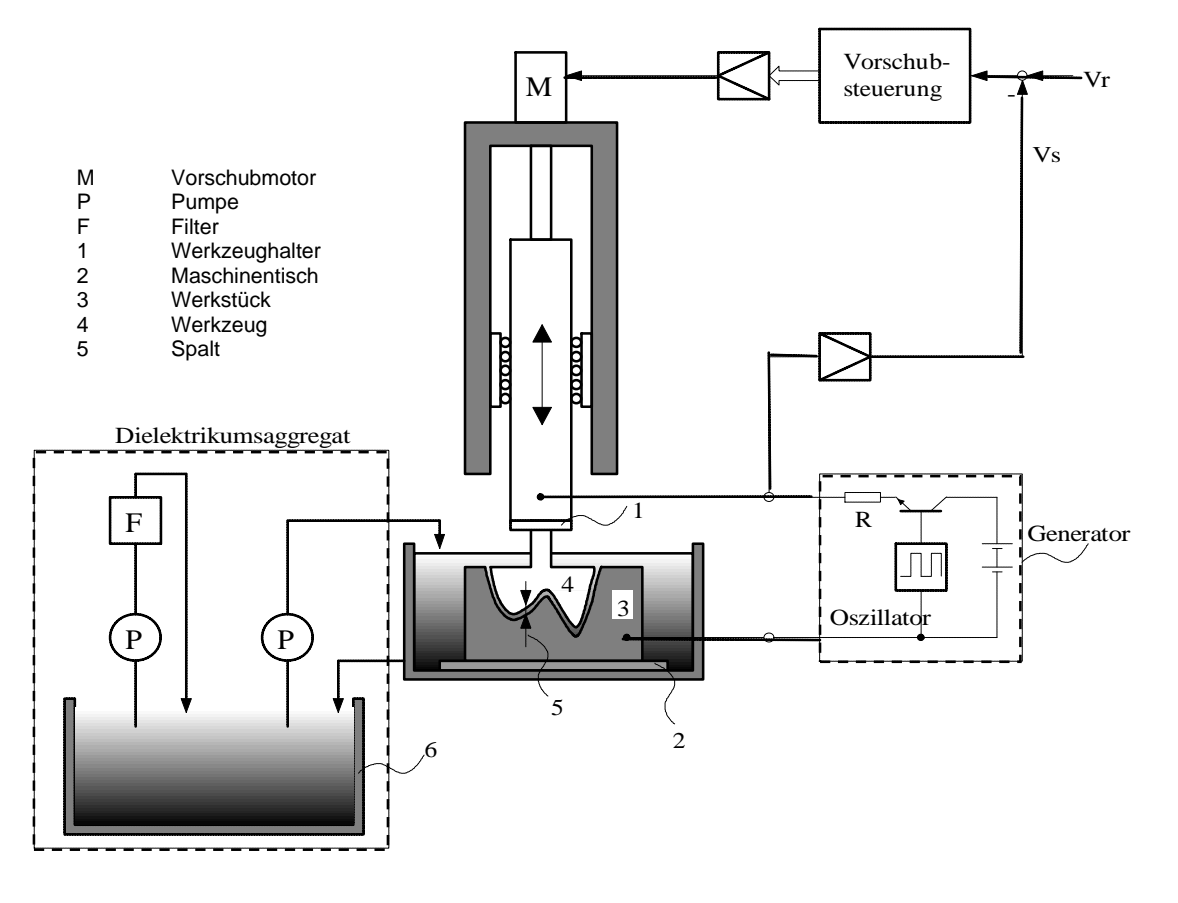

**Bild 1:** Prinzipdarstellung einer funkenerosiven Senkanlage

## **Demonstrationsversuch D-IT 07 Programmierbare integrierte Schaltungen (FPGA)**

Institut für Elektronik, Signalverarbeitung und Kommunikationstechnik (IESK)<br>Dauer: 120 min. Schüleranzahl: **Dauer:** 120 min. **Schüleranzahl:** max. 3

#### **Grundlagen**

FPGAs sind Standard-Bauteile (Massenfertigung) und werden nicht speziell für einen Kunden gefertigt. Der relativ leichte Entwurf und die Konfigurierung des FPGA beim Anwender bedeuten für ihn ein erheblich geringeres Risiko bei Entwicklungsänderungen sowie bei Änderungen in der Fertigungsmenge als beim klassischen Gate-Array. Die Entwicklungszeiten können stark verkürzt werden, da bereits wenige Stunden nach einem Entwurf der Konfigurierungs-Datensatz vorliegt. Heutzutage sind dabei die Integrationsdichten von Gate-Arrays leicht erreichbar.

#### **Versuchsinhalt**

- Die programmierbare integrierte Schaltung was ist das?
- (Anwendungsgebiete Wieviel passt hinein? Wie entwirft man sie?)
- Einfache Beispiele: Digitale Grundschaltungen integrieren (Lichtschaltungen für zu Hause) • Lichtschaltungen einmal anders
- (Aus-, Wechsel-, Serien- und Kreuzschaltung, Stromstoßschaltung, Dimmer integriert)
- Steuerung einer Autowaschanlage

#### **Demonstrationsversuch D-IT 10 AM - Sende- und - Empfangstechnik**

Institut für Elektronik, Signalverarbeitung und Kommunikationstechnik (IESK) **Dauer:** 90 min. **Schüleranzahl:** max. 6

- Frequenzerzeugung und -vervielfachung
- Frequenzumsetzung durch Mischung
- Frequenzselektion durch Filterung
- Erzeugung von amplitudenmodulierten Schwingungen
- Aufbau eines Senders für Amplitudenmodulation
- Empfang und Verstärkung amplitudenmodulierter Signale
- Abgleich selektiver Verstärker
- Verstärkungsmessung
- Demodulation amplitudenmodulierter Schwingungen
- Aufbau eines Empfängers für amplitudenmodulierte Signale

#### **Demonstrationsversuch D-IT 11**

#### **UKW - Stereoempfangstechnik**

Institut für Elektronik, Signalverarbeitung und Kommunikationstechnik (IESK)<br>Dauer: 90 min. Schüleranzahl: **Dauer:** 90 min. **Schüleranzahl:** max. 6

- Verstärkungsmessung
- Messen des Frequenzganges von NF-Verstärkern
- Messen des Übersprechens zwischen den beiden Kanälen
- Aufbau eines UKW-Stereo-Rundfunkempfängers
- Erzeugung eines räumlichen Höreindruckes durch zweikanalige Beschallung
- Einstellung des Klangbildes mittels eines Klangstellernetzwerkes
- Trennung der Links- und Rechtsinformationen im Stereodecoder
- Wirkung der Abstimmregelung (AFC)
- Wirkung der Stillabstimmung

#### **Demonstrationsversuch D-IT 14 Vom biologischen zum technischen Neuron**

Institut für Elektronik, Signalverarbeitung und Kommunikationstechnik (IESK)<br>Dauer: 30 - 60 min. **Schüleranzahl: Schüleranzahl:** max. 5

Die dem biologischen Gehirn nachempfundene Informationsverarbeitung mit künstlichen neuronalen Netzen findet immer neue Anwendungen in der Technik. Dabei macht man sich vor allem die Lernfähigkeit dieser Netze zu Nutze. Die Informationsverarbeitung in biologische Neuronen und das Zusammenspiel der Neurone im Gehirn ist sehr komplex und auch noch nicht bis in alle Einzelheiten erforscht. Um die Prinzipien trotzdem in technischen Anwendungen nutzen zu können, müssen die Neurone sehr stark vereinfacht werden. Im ersten Teil des Versuches wird anhand von dreidimensionalen Mikroskopbildern gezeigt, wie man wichtige geometrische Parameter einer Nervenzelle erfassen kann. Die Funktion dieser Nervenzelle lässt sich anschließend auf einem leistungsstarken Parallelrechner realitätsnah simulieren. Im zweiten Versuchsteil werden einfache technische Neurone auf ihre Leistungsfähigkeit untersucht und ein neuronales Netz zum Lösen einer Erkennungsaufgabe erstellt, trainiert und getestet.

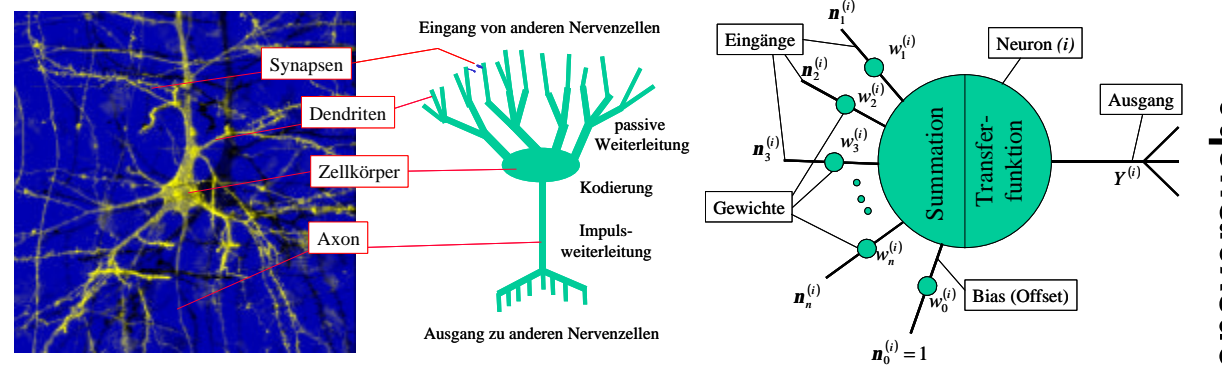

Biologisches Neuron (links), schematische Darstellung (Mitte), technisches Neuron (rechts)

#### **Demonstrationsversuch D-IT 16 HiFi-Leistungsverstärker**

Institut für Elektronik, Signalverarbeitung und Kommunikationstechnik (IESK) **Dauer:** 30 min. **Schüleranzahl:** max. 5

- Welche Aufgabe hat der Leistungsverstärker in einer Stereoanlage? Welche Lautstärke ergeben 100 W Leistung?
- Musik, Sprache und Testsignale mit dem Oszilloskop betrachtet
- Was bedeutet Klang? Wie funktioniert die Klangeinstellung? Was ist der Frequenzgang eines Verstärkers?
- Was sind Verzerrungen? Wie hören sie sich an? Wie kann man sie messen?
- Messtechnische Bestimmung der Qualität von HiFi-Verstärkern (hierfür kann ein Verstärker mitgebracht werden!)

#### **Demonstrationsversuch D-IT 20 Steuerung eines flexiblen Fertigungssystems**

Institut für Automatisierungstechnik (IFAT)<br>Dauer: 30...60 min. (ie nach Vertie **Dauer:** 30...60 min. (je nach Vertiefung) **Schüleranzahl:** max. 20

Dieser Demonstrationsversuch ordnet sich in den Themenbereich "*Technische Informatik*" des Informatikunterrichts ein. Die Schüler können erkennen, dass Messwerterfassung, Prozesssteuerung und Rechnerkommunikation durch die Nutzung von Rechnernetzen und durch Einsatz von Computern im Produktionsbereich von wachsender Bedeutung sind.

Neben einer Demonstration der Funktion automatisierungs- und fertigungstechnischer Komponenten (Roboter, Werkzeugmaschine, speicherprogrammierbare Steuerung usw.), soll insbesondere die Anwendung der Informatik in der Elektro- und Fertigungstechnik deutlich gemacht werden.

Im Vordergrund steht die Steuerung eines industrienahen Modells einer flexiblen Fertigungsanlage. Diese besteht aus folgenden Komponenten:

- ein Hochregallager für die Aufnahme von Werkstücken
- ein Materialflusssystem zum Transport der Werkstücke
- eine CNC-Fräsmaschine
- ein 5-Achs-Industrieroboter Mitsubishi RV-M1
- ein Bildverarbeitungssystem zur Qualitätsprüfung

Die Steuerung erfolgt durch folgende Steuereinrichtungen, die über ein Bussystem miteinander kommunizieren:

- vier speicherprogrammierbare Steuerungen (SPS)
- ein Leitrechner (PC)
- ein Rechner zur Lagerverwaltung (PC)
- ein Steuerrechner für die CNC-Fräsmaschine (PC)
- ein Bildverarbeitungsrechner (PC) mit einer Videokamera
- eine Robotersteuerung

# **Demonstrationsversuch D-IT 21 Balancieren eines invertierten Pendels**

Institut für Automatisierungstechnik (IFAT)<br>Dauer: 30 min. **Dauer:** 30 min. **Schüleranzahl:** max. 15

Mit dem Versuch lässt sich eindrucksvoll die Verknüpfung von physikalische Wirkprinzipien und anspruchsvollen Problemstellungen der Regelungstechnik demonstrieren. Hierzu gehören:

- mathematische Modellierung des Pendels und des Wagens (Massen, Beschleunigungen, Kräfte, Drehmomente, Massenträgheitsmomente usw.)
- Nutzung dieser mathematisch-physikalischen Modelle für regelungstechnische Aufgabenstellungen
- das gleichzeitige Konstanthalten der Prozessgrößen Winkel (senkrechte Stabstellung) und Weg (Wagenposition) bei Einwirkung von Störgrößen mit Methoden der Regelungstechnik

Das System des "invertierten Pendels" besteht aus einem Wagen, der entlang einer Metallschiene bewegt werden kann. An dem Wagen ist über eine Achse eine Aluminiumstange mit einem zylindrischen Gewicht befestigt. Der Wagen ist über ein Transmissionsband mit der Antriebsrolle verbunden. Sie wird von einem stromgeregelten Gleichstrommotor angetrieben, der proportional zur angelegten Steuerspannung us ein Drehmoment liefert, so dass der Wagen dadurch beschleunigt wird. Die Aufgabenstellung besteht darin, den Stab senkrecht zu halten.

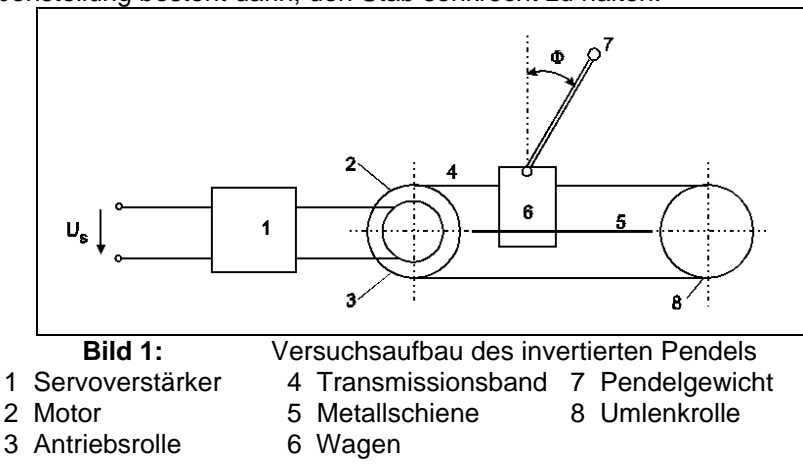

# **Demonstrationsversuch D-IT 22 Montage mit Industrieroboter**

Institut für Automatisierungstechnik (IFAT)<br>Dauer: 45 min.

#### **Schüleranzahl:** max. 10

Der Versuch vermittelt in eindrucksvoller Weise den Einsatz eines Roboters zur Durchführung der automatischen Montage von Wippschaltern. Typisch für diesen Versuch ist, dass *ein* Roboter vier verschiedene Einzelteile greifen kann, indem sich der Roboter automatisch der Reihe nach aus einem Magazin den jeweils benötigten Greifer holt. Das geschieht auf Grund des Zusammenwirkens der Robotersteuerung mit einer speicherprogrammierbaren Steuerung.

Dieser Demonstrationsversuch unterstützt und vertieft das Thema "Technische Informatik" des Informatikunterrichts.

Hauptkomponente des Versuches ist ein 6-Achs-Knickarmroboter *manutec r2* mit zugehörigem Steuerschrank. Zum automatischen Greiferwechsel sind weitere Geräte erforderlich:

- speicherprogrammierbare Steuerung
- Leistungsteil zur Ansteurung eines Schrittmotors
- Linearachse mit induktiven Sensoren
- Magazin mit fünf Greifern

Das Montageobjekt ist ein handelsüblicher Wippschalter mit folgenden Einzelteilen:

Unterputzdose (Plaste, Basisteil); Schalteinsatz (Außengreifen); Rahmen (Innengreifen); Lagerbock (Außengreifen); Wippe (Außengreifen)

Insgesamt werden zehn Wippschalter montiert. Die zu handhabenden Einzelteile liegen palettiert in speziellen Vorrichtungen auf einer Plastegrundplatte.Die Steuerungen sind so programmiert, dass jeweils zehn gleiche Einzelteile montiert werden, beginnend mit dem Schalteinsatz.

# *Unterrichtsvorführung*

Es besteht die Möglichkeit, dass den Schülern im Rahmen der von ihnen belegten Kurse in den Fächern Physik oder Informatik in der ihnen vertrauten Umgebung ausgewählte Experimente zu elektrotechnischen Problemen vorgeführt werden. Dabei sollten derartige Veranstaltungen so abgestimmt sein, dass sie eine direkte thematische Bereicherung des laufenden Unterrichts in der eigenen Schule darstellen. Die Vorführung ausgewählter Experimente erfolgt durch Mitarbeiter der Fakultät an der jeweiligen Schule. Vorherige Absprachen über Inhalte, Termine und die durch die Schule zu sichernden technischen Voraussetzungen sind für eine erfolgreiche Durchführung von entscheidender Bedeutung. Die eigentliche Vorführung im Unterricht kann je nach Klassenstufe verschieden ausgeprägt sein. So sind sowohl reine Informations- und Demonstrationsstunden als auch mehrere thematisch gekoppelte Unterrichtsstunden unter Einbeziehung von Programmerstellungen durch die Schüler möglich.

#### Informationstechnik

#### U-IT 11 Visuelle Programmierung von Anlagenmodellen 21

# **Unterrichtsvorführung U-IT 11 Visuelle Programmierung von Anlagenmodellen**

Institut für Automatisierungstechnik (IFAT) **Dauer:** 2 x 45 min. (auch 2 x 90 min. möglich) **Schüleranzahl:** max. 30

#### **Ziel:**

Ziel der Veranstaltung ist das Vertiefen des im Rahmen des Schulunterrichts erworbenen Denkens in Algorithmen. Hierzu werden einfach zu steuernde elektrotechnische Anlagen mit den zur Verfügung stehenden schulischen PC´s gekoppelt. Nach einer kurzen Einführung in die Arbeitsweise des Gesamtsystems werden in einer modernen visuellen Art und Weise die entsprechenden Vorüberlegungen zur Steuerung der ausgewählten Anlage programmtechnisch umgesetzt und erprobt.

#### **Gegenstand:**

Aus einem Fundus von verschiedenen Anlagen (Gewächshaus, Roboterarm, Beschickungsanlage usw.) können je nach Vorkenntnissen, Fähigkeiten und Fertigkeiten der Schüler entsprechende Modelle ausgewählt werden. Sie sind in einer ersten Zeiteinheit durch manuelle oder programmtechnische Erprobung derart zu untersuchen, dass am Ende dieser ersten Einheit ein Algorithmus für eine vollständige Steuerung in seiner Planung fertiggestellt, zumindest aber begonnen wurde. Die zweite Zeiteinheit beginnt, wenn nötig, mit einer Vervollständigung des Algorithmus, an die sich eine programmtechnische Umsetzung anschließt. Sprachelemente und -konstruktionen brauchen dabei nicht gelernt und verstanden zu werden, weil die Umsetzung eine Aneinanderreihung der in der ersten Einheit im Rahmen der Untersuchung erlernten Piktogramme darstellt. Daran schließt sich die Programmtestung am konkreten Modell an. Nach Beseitigung vorhandener Fehler kann, je nach verbleibender Zeit, an einer Verfeinerung des Algorithmus und seiner Umsetzung gearbeitet werden.

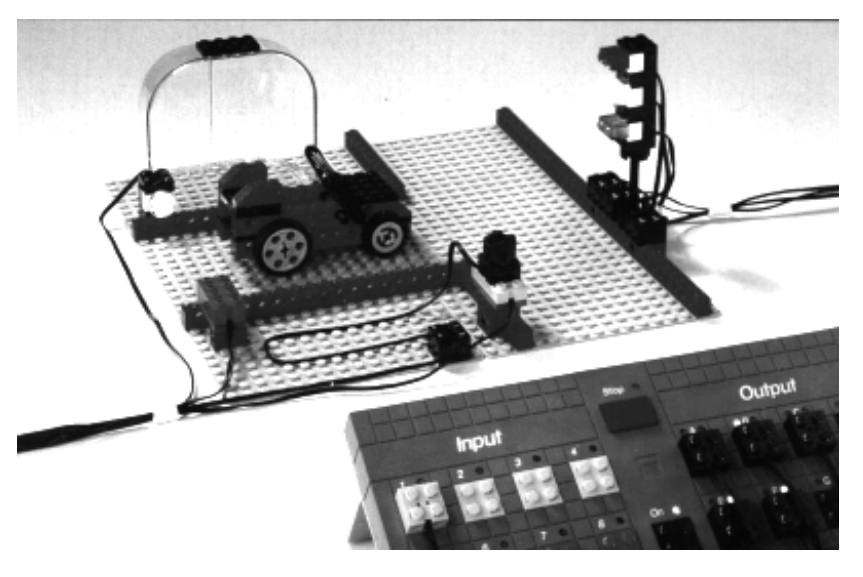

#### **Gerätetechnik:**

Seitens der Schule ist ca. 2 MB freier Festplattenspeicher auf einem windowsfähigen PC mit freier serieller Schnittstelle für die Dauer von der vorbereitenden Installation bis zum Ende der letzten Unterrichtseinheit zur Verfügung zu stellen. Außerdem wird ein Steckdosenanschluss für ein Steckernetzteil, sowie eine Aufstellfläche für das Modell von ca. 50x50 cm² benötigt. Die Mehrfachnutzbarkeit des Modells an den Schüler-PC´s ist in Form eines Verlängerungskabels für die serielle Schnittstelle vorbereitet. Das ausgewählte Modell ist jeweils nur ein Mal vorhanden und wird, da es transportabel ist, jeweils von dem durchführenden Mitarbeiter zur jeweiligen Veranstaltung mitgebracht

# *Arbeitsgemeinschaften*

Neben den Schülerexperimenten, Demonstrationsversuchen und Unterrichtsvorführungen, die Bestandteil schulischer Veranstaltungen sind, bietet die Fakultät interessierten Jugendlichen außerschulisch eine Reihe interessanter Arbeitsgemeinschaften an. In den Labors der einzelnen Institute werden unter sachkundiger Anleitung Themen aus der Elektrotechnik/Elektronik und Informationstechnik unter Nutzung moderner Computertechnik bearbeitet. Die Jugendlichen treffen sich in ein- oder zweiwöchigem Rhythmus nach Absprache mit dem Betreuer am Nachmittag. Der Beginn der Arbeitsgemeinschaften richtet sich nach der Zahl der Interessenten. Die Anmeldung sollte direkt bei den angegebenen Betreuern bis zum **01.10.2004** oder bis zum **04.03.2005** erfolgen. Die Fakultät für Elektrotechnik und Informationstechnik ist an einer kontinuierlichen Teilnahme der Jugendlichen interessiert. Die Teilnahme ist kostenlos.

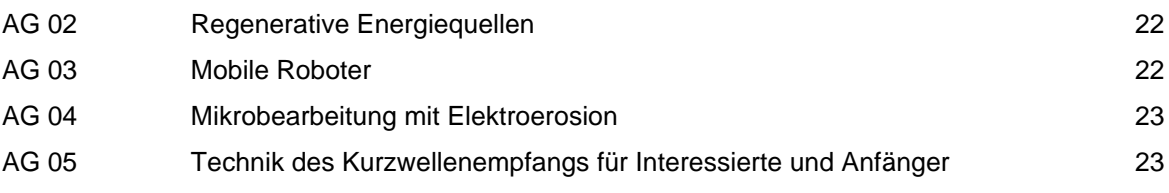

# **Arbeitsgemeinschaft AG 02 Regenerative Energiequellen**

Institut für Elektrische Energiesysteme (IESY)<br>Betreuerin: Dr.-Ing. A. Orths **Betreuerin:** Dr.-Ing. A. Orths **Tel.:** (0391) 6711072

Die Bedeutung, technische Weiterentwicklung und Nutzung der regenerativen Energiequellen nimmt für die Versorgung mit Elektroenergie seit etwa 10 Jahren explosionsartig zu. Ein Ende dieser Entwicklung ist noch lange nicht abzusehen. Ausgehend von einer Gegenüberstellung von Energieverbrauch, noch vorhandenen Ressourcen konventioneller Energieträger und Potentialen erneuerbarer Quellen sollen in dieser Arbeitsgemeinschaft die grundsätzlichen Funktionsweisen der verschiedenen Techniken, die erneuerbare Energiequellen (Wind, Sonne, Wasser, Biomasse...) in nutzbare Energieformen (Strom, Wärme) umwandeln, erlernt werden. Hier sind beispielsweise Solarzellen, Windkraftanlagen, thermische Solarkollektoren, Biomassekraftwerke, geothermische Heizkraftwerke, Wasserkraftwerke etc. zu nennen.

An der Photovoltaikanlage des Lehrstuhls für elektrische Netze und alternative Elektroenergiequellen werden Messungen durchgeführt, die das Verständnis für diese Technik im Detail "erfahrbar" machen.

#### **Arbeitsgemeinschaft AG 03 Mobile Roboter**

Institut für Automatisierungstechnik (IFAT) **Betreuer:** Dipl.-Ing. D. Baumecker **Tel.:** (0391) 6712535

Die stürmische Entwicklung auf dem Sektor der Mikrorechentechnik wie ständig anhaltende Miniaturisierung und Verarbeitungsleistungssteigerung lassen den Traum der Menschen von der Realisierung künstlicher Lebewesen in nicht allzu ferner Zukunft realistisch erscheinen. Ziel dieser Arbeitsgemeinschaft ist es, Schüler mit der Thematik der Realisierung einfachster mobiler Roboter vertraut zu machen. Anfängliche, grundlegende Hinweise zum Informationsfluss in derartigen Systemen sollen helfen beim Erkennen und Festlegen von notwendigen Hard- bzw. Softwarestrukturen zur Erledigung der geforderten Aufgaben. Bei der softwaremäßigen Umsetzung werden, neben den algorithmischen Aspekten für die verschiedenen Anwendungen, auch die Aspekte der Nutzung verschiedener Programmiertechniken durch die Schüler behandelt. Sie sollen im Rahmen der Veranstaltung befähigt werden, selbstständig kleinere vorgegebene Aufgaben durch die Realisierung mobiler Roboter erledigen zu können.

#### **Arbeitsgemeinschaft AG 04 Mikrobearbeitung mit Elektroerosion**

Institut für Grundlagen der Elektrotechnik und Elektromagnetische Verträglichkeit (IGET)<br> **Betreuer:** Dr.-Ing., Dipl.-Phys. H.-P. Schulze **Tel.:** (0391) 6712944 **Betreuer:** Dr.-Ing., Dipl.-Phys. H.-P. Schulze **Tel.:** (0391) 6712944

Für die Herstellung mikrotechnischer Geräte und Anlagen finden elektrophysikalische und elektrochemische Bearbeitungsverfahren (Funkenerosion, Lasertechnik, Elektrochemische Bearbeitung, Lichtbogenabtrag) eine immer größere Bedeutung. Die Innovationen dieser Verfahren werden bestimmt durch die Entwicklung von Prozessenergiequellen (Leistungselektronik), Prozessanalyse (Sensorik, Messtechnik) und Prozesssteuerung (Fuzzy Logic, Neuronale Netze). Außerdem müssen für die Mikrobearbeitung durch Simulation Vorbetrachtungen vorgenommen werden. In der Arbeitsgemeinschaft soll der physikalische Ablauf der Elektroerosion vermittelt werden. Durch ausgewählte Versuche an den Experimentieranlagen sind Wirkungen der Funkenentladung zu studieren. Es ist die unterschiedliche Wirkung des Funkens auf verschiedene Materialien zu untersuchen, besonders an sehr harten Werkstoffen.

# **Arbeitsgemeinschaft AG 05 Technik des Kurzwellenempfangs für Interessierte und Anfänger**

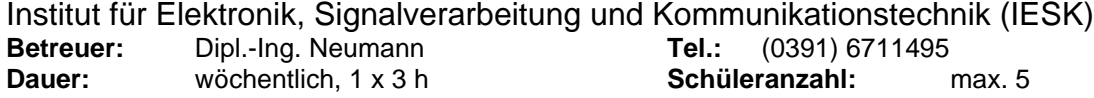

Die Arbeitsgemeinschaft richtet sich an technisch begabte Schüler ab Klassenstufe 10, die sich für den Empfang von Rundfunk- und Amateurstationen im Kurzwellenbereich interessieren. In den wöchentlich stattfindenden Veranstaltungen werden neben ersten Empfangsversuchen die wesentlichen theoretischen und technischen Grundlagen vermittelt, um dann im praktischen Teil einen 9-Band-KW-Audion-Empfänger mit Antennenanpassgerät aufzubauen und in Betrieb zu nehmen. Software zur Leiterplattenentwicklung bzw. zur Antennenberechnung soll helfen, den Schülern den PC als Arbeitsmittel des Ingenieurs nahe zu bringen. Gleichzeitig sollen handwerkliche Fähigkeiten und Kenntnisse beim Umgang mit elektronischen Bauelementen und Baugruppen und das Löten erlernt werden. Das Programm der Arbeitsgemeinschaft ist für ein Semester bzw. ein Schulhalbjahr ausgelegt. Am Ende können die Schüler die selbst aufgebauten Geräte mit nach Hause nehmen. Schwerpunkte:

- Allgemeine Grundlagen: Elektromagnetische Wellen; Bereich der Kurzwellen; Ausbreitungsbedingungen; Empfangsmöglichkeiten; Modulationsarten
- Technische Grundlagen: Elektronische Bauelemente (R,L,C; Schwingkreise, Dioden, Transistoren); Antennentechnik (Langdraht, Magnetic Loop); Empfangstechnik (Detektorempfänger, Ein -und Mehrkreisempfänger (Audion), Superhetempfänger; Zusatzgeräte (Antennenanpassgeräte, Preselektor mit Q-Multiplier)
- Praktische Arbeiten: Aufbau und Inbetriebnahme eines KW-Audion-Empfängers (Bausatz Ten-Tec 1253); Aufbau eines Antennenanpassgerätes für Langdrahtantennen

# *Betriebspraktikum*

Für technisch interessierte Schülerinnen und Schüler besteht die Möglichkeit, sich über einen längeren Zeitraum von in der Regel zwei Wochen intensiver mit einer speziellen Thematik aus den einzelnen Fachgebieten der Elektrotechnik und Informationstechnik zu beschäftigen. Die speziell auf dieses Betriebspraktikum zugeschnittenen Aufgaben geben einen ersten, relativ umfassenden Einblick in die wissenschaftliche Arbeit. Unter fachkundiger Anleitung wird die jeweilige Aufgabenstellung ausgehend von Literaturrecherchen bis hin zu einer praktischen Umsetzung der gewonnenen Erkenntnisse und ihrer schriftlichen Dokumentation bearbeitet. Die Schülerinnen und Schüler haben dabei die Möglichkeit, sich mit neuesten Forschungsarbeiten in den einzelnen Instituten der Fakultät für Elektrotechnik und Informationstechnik bekannt zu machen. Das Betriebspraktikum für Schülerinnen und Schüler von Gymnasien entspricht den Rahmenbedingungen des Kultusministeriums des Landes Sachsen - Anhalt. Der Beginn und die Dauer des Praktikums richten sich nach der schulischen Planung. Voraussetzung für den Erhalt einer Praktikumsstelle ist die schriftliche Delegierung der Schule und die schriftliche Bewerbung des Schülers (Begründung der Wahl des Praktikumsplatzes). Die Schülerin/der Schüler sollte in den naturwissenschaftlichtechnischen Fächern mindestens überwiegend die Note 2 aufweisen. Die Bewerbung sollte 6 Wochen vor dem gewünschten Beginn an der Fakultät eingehen. Die Fakultät für Elektrotechnik und Informationstechnik behält sich bei mehreren Bewerbern das Recht einer Auswahl vor.

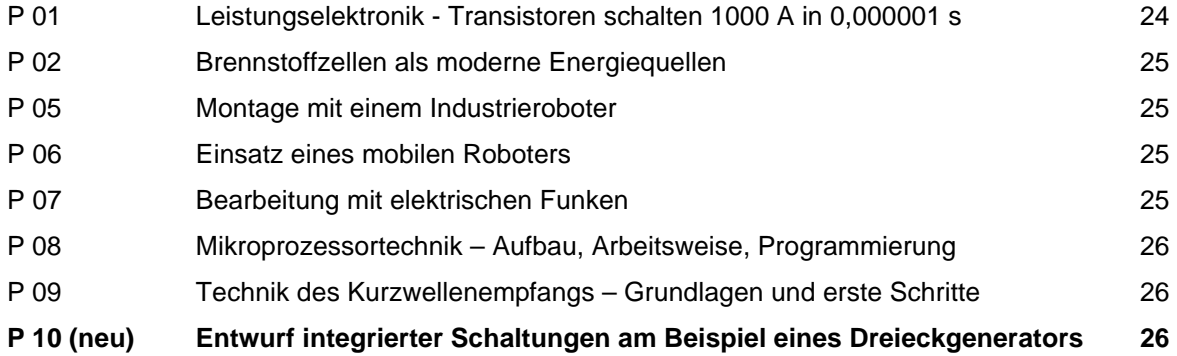

#### **Betriebspraktikum P 01 Leistungselektronik - Transistoren schalten 1000 A in 0,000001 s** Institut für Elektrische Energiesysteme (IESY) **Betreuer:** Dr.-Ing. W. Fischer **Tel.:** (0391) 6712402 **Dauer:** 2 Wochen, Beginn nach Vereinbarung **Schüleranzahl:** 2

Die Umformung elektrischer Energie erfolgt heute immer mehr auf der Basis elektronischer Bauelemente. Leistungstransistoren werden dabei als Schalter betrieben und können hohe Ströme in extrem kurzer Zeit ein- oder ausschalten. Die Schüler untersuchen experimentell und am Computer die Funktionsweise von Leistungstransistoren und machen sich mit unterschiedlichen Anwendungen dieser modernen Technik vertraut. Schaltnetzteile, Energiesparlampen, elektronische Schweißgeräte und HF-Kochgeräte sind nur einige Beispiele für innovative Anwendungen der Leistungselektronik.

#### **Betriebspraktikum P 02 Brennstoffzellen als moderne Energiequellen**

Institut für Elektrische Energiesysteme (IESY) **Betreuer:** Dipl.-Ing. M. Purmann **Tel.:** (0391) 6711092 **Dauer:** 2 Wochen, Beginn nach Vereinbarung **Schüleranzahl:** 2 bis 3

Niedertemperaturbrennstoffzellen lassen sich als Energieerzeuger für mobile und stationäre Verbraucher verwenden. Das Prinzip der Brennstoffzelle basiert auf der direkten Umwandlung von chemischer in elektrische Energie mittels einer elektrochemischen Reaktion. Als Reaktionspartner dienen dabei die Medien Wasserstoff und Luft. In dem Projekt machen sich die Schüler zunächst mit Hilfe von Literaturrecherchen und vorliegenden Praktikumsunterlagen mit dem Thema vertraut. In anschließenden Versuchen werden das Betriebsverhalten der Brennstoffzelle untersucht und die Messergebnisse ausgewertet.

#### **Betriebspraktikum P 05 Montage mit einem Industrieroboter** Institut für Automatisierungstechnik (IFAT)

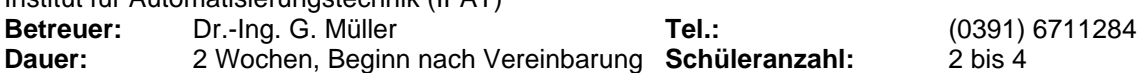

Ein typisches Anwendungsgebiet für Industrieroboter ist die Montage, wie sie im allgemeinen vom Automobilbau bekannt ist. In diesem Projekt machen sich die Teilnehmer mit dem Aufbau eines Roboters und seiner Steuerung vertraut. Die Bedienung der Steuerung am Bedienfeld und das Eingeben von Befehlen am Programmierhandgerät sind Voraussetzung für das Programmieren. Mittels Teach-in-Programmierung wird ein Roboterprogramm erarbeitet, im Hand- und Automatikbetrieb getestet und ausgedruckt. Während der Projektarbeit lernen die Teilnehmer auch viel Wissenswertes über Robotik kennen, z.B. Hauptanwendungsgebiete von Robotern, Fachliteratur, Programmiertechniken, Sicherheitsvorschriften u.a..

#### **Betriebspraktikum P 06 Einsatz eines mobilen Roboters**

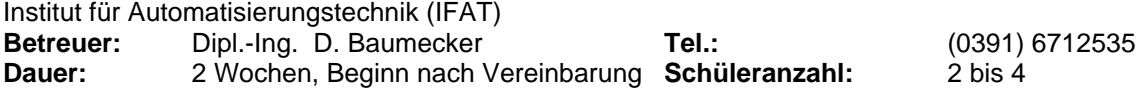

Die stürmische Entwicklung auf dem Sektor der Mikrorechentechnik wie ständig anhaltende Miniaturisierung und Verarbeitungsleistungssteigerung lassen den Traum der Menschen von der Realisierung künstlicher Lebewesen in nicht allzu ferner Zukunft realistisch erscheinen. Der Praktikant bzw. die Praktikantin beschäftigt sich anhand einer konkreten Aufgabenstellung mit der Realisierung eines einfachen mobilen Roboters. Dazu erfolgt zu Beginn eine kurze audiovisuelle Einführung in die Forschungsrichtung "Mobiler Roboter". Anfängliche, grundlegende Überlegungen zum Informationsfluss in derartigen Systemen sollen helfen beim Erkennen und Festlegen von entsprechenden Hardbzw. Softwarestrukturen zur Erledigung der geforderten Aufgabe. Bei der softwaremäßigen Umsetzung werden, neben den notwendigen algorithmischen Aspekten, auch die Nutzung verschiedener möglicher Programmtechniken durch die Praktikanten behandelt. Den Abschluss der Arbeiten bildet die Dokumentationsphase der erreichten Arbeitsergebnisse der verschiedenen Teilaufgaben.

#### **Betriebspraktikum P 07 Bearbeitung mit elektrischen Funken** Institut für Grundlagen der Elektrotechnik und Elektromagnetische Verträglichkeit (IGET)

**Betreuer:** Dr.-Ing., Dipl.-Phys. H.-P. Schulze **Tel.:** (0391) 6712944 **Dauer:** 2 Wochen, Beginn nach Vereinbarung **Schüleranzahl:** 2

Der elektrische Funke ist ein wichtiges Werkzeug für die Bearbeitung von sehr harten Werkstoffen. Es wird gezeigt, welche elektronischen Baugruppen für die Bearbeitungsmaschinen notwendig sind. Durch Experimente an den Versuchsanlagen wird die unterschiedliche Nutzung (Drahterosion,

 $\overline{\blacktriangledown}$ 

Senkerosion und Mikroerosion) gezeigt und die Schüler machen sich mit ausgewählten Anwendungen vertraut.

#### **Betriebspraktikum P 08 Mikroprozessortechnik – Aufbau, Arbeitsweise, Programmierung** Institut für Elektronik, Signalverarbeitung und Kommunikationstechnik (IESK) **Betreuer:** Dipl.-Ing. Neumann **Tel.:** (0391) 6711495 **Dauer:** 1 Woche, Beginn nach Vereinbarung **Schüleranzahl:** 2

Das Betriebspraktikum richtet sich an technisch begabte Schüler ab Klassenstufe 10, die sich für den Aufbau und die Arbeitsweise von Digitalrechnern interessieren. Dabei lernen die Praktikanten am Anfang in Form von Vortrag und Selbststudium die Strukturen und Funktionsabläufe in einer CPU, ausgehend von den Zahlensystemen Dezimal, Hexadezimal und Binär, kennen. Im praktischen Teil des Versuches sind von den Praktikanten an einem Versuchsplatz über die Eingabe von Assemblerbefehlen wesentliche Betriebsarten eines Mikroprozessors zu untersuchen, zu dokumentieren und auszuwerten. Ziel des Praktikums ist neben der Vermittlung neuen Wissens das Kennenlernen der studentischen Ausbildung an einer universitären Einrichtung und die Vermittlung eines Einblicks in das Tätigkeitsfeld und Berufsbild des Ingenieurs.

#### **Betriebspraktikum P 09 Technik des Kurzwellenempfangs – Grundlagen und erste Schritte**

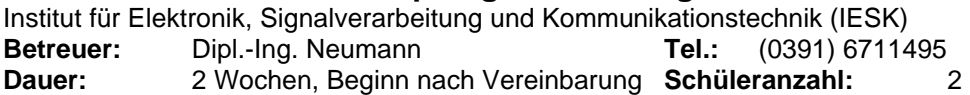

Das Betriebspraktikum richtet sich an technisch begabte Schüler ab Klassenstufe 10, die sich für den Empfang von Rundfunk- und Amateurfunkstationen im Kurzwellenbereich interessieren. Dabei stehen, neben der Vermittlung der in diesem Rahmen erforderlichen theoretischen und technischen Grundlagen, die fertigungstechnischen Anforderungen für den Aufbau eines einfachen KW-Audion-Empfängers im Mittelpunkt. Unter Anleitung werden die Praktikanten, ausgehend von einer vorgegebenen Schaltung, alle Arbeitsstufen bis zum fertigen Gerät durchlaufen. Softwareanwendungen, z.B. für das Leiterplattendesign, sollen dem Praktikanten dabei den PC als Arbeitsmittel des Ingenieurs nahe bringen. Darüber hinaus werden handwerkliche Fähigkeiten im Umgang mit elektronischen Bauelementen und Baugruppen und das Löten vermittelt. Ziel des Praktikums ist neben der Vermittlung neuen Wissens das Kennenlernen studentischer Ausbildung an einer universitären Einrichtung und die Vermittlung eines Einblicks in das Tätigkeitsfeld und Berufsbild des Ingenieurs. Am Ende des Praktikums können die Schüler die selbst aufgebauten Geräte mit nach Hause nehmen.

#### **Betriebspraktikum P 10 Entwurf integrierter Schaltungen am Beispiel eines Dreieckgenerators** Institut für Elektronik, Signalverarbeitung und Kommunikationstechnik (IESK) **Betreuer:** Dipl.-Ing. Salzwedel **Tel.:** (0391) 6711485 **Dauer:** 1 Woche Beginn nach Vereinbarung **Schüleranzahl:** 2-4

Das Betriebspraktikum richtet sich an technisch begabte Schüler ab Klassenstufe 10, die sich für den Entwurf integrierter Schaltungen interessieren. Die Teilnehmer werden mit der veränderten Designmethodik vertraut gemacht. Während vor 20 Jahren die diskrete Schaltungstechnik üblich war und man jedes Bauelement notfalls ausmessen konnte, bevor man es einsetzte, ist das in der integrierten Schaltungstechnik nicht mehr möglich. Das hängt damit zusammen, dass die Schaltungen erst nach dem Entwurf, der mit Hilfe von Rechnern durchgeführt wird, realisiert werden. Daher muss man Designstrategien an die virtuelle Arbeitsweise anpassen. Dieses wird am Beispiel eines einfachen Dreieckgenerators erläutert. Ausgehend von einer diskreten Lösung mit einzelnen. Bauelementen werden die Probleme, die bei der Integration auftreten erläutert und entsprechende Lösungen aufgezeigt. Dazu werden Schaltungssimulation und Maskenerstellung (Layouterstellung) auf einer Workstation durchgeführt. Als Ziel dieses Praktikums sollen erste Einblicke in das Erstellen von integrierten Schaltungen, sowie die Nutzung von Simulationshilfen gegeben werden. Zum Abschluss des Praktikums ist eine kurze Dokumentation zu erstellen.